## 智慧地所線上 納地政規費流程便利包 繳

● 線上電子支付繳納地政規費流程

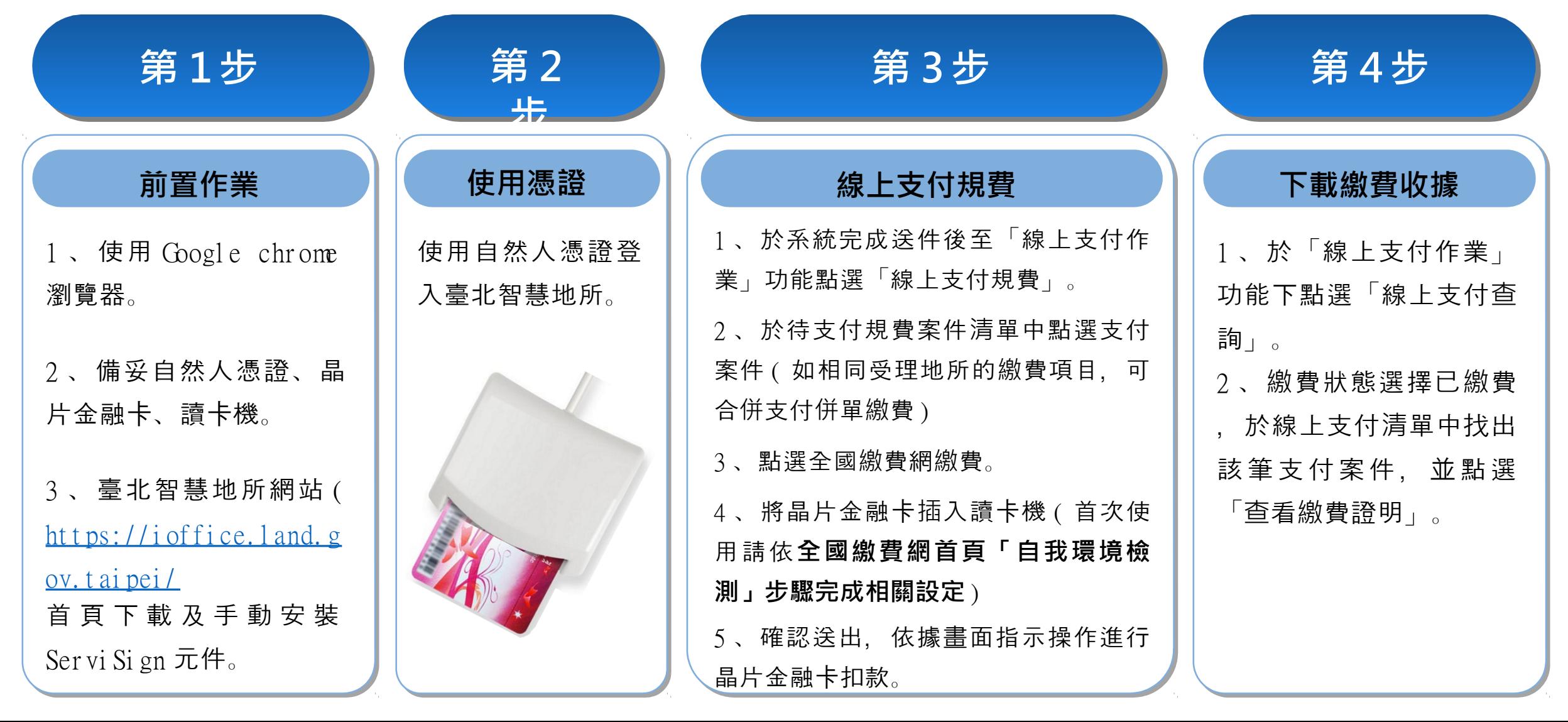

## 智慧地所線上申辦退費流程便利包

● 線上申辦退費流程

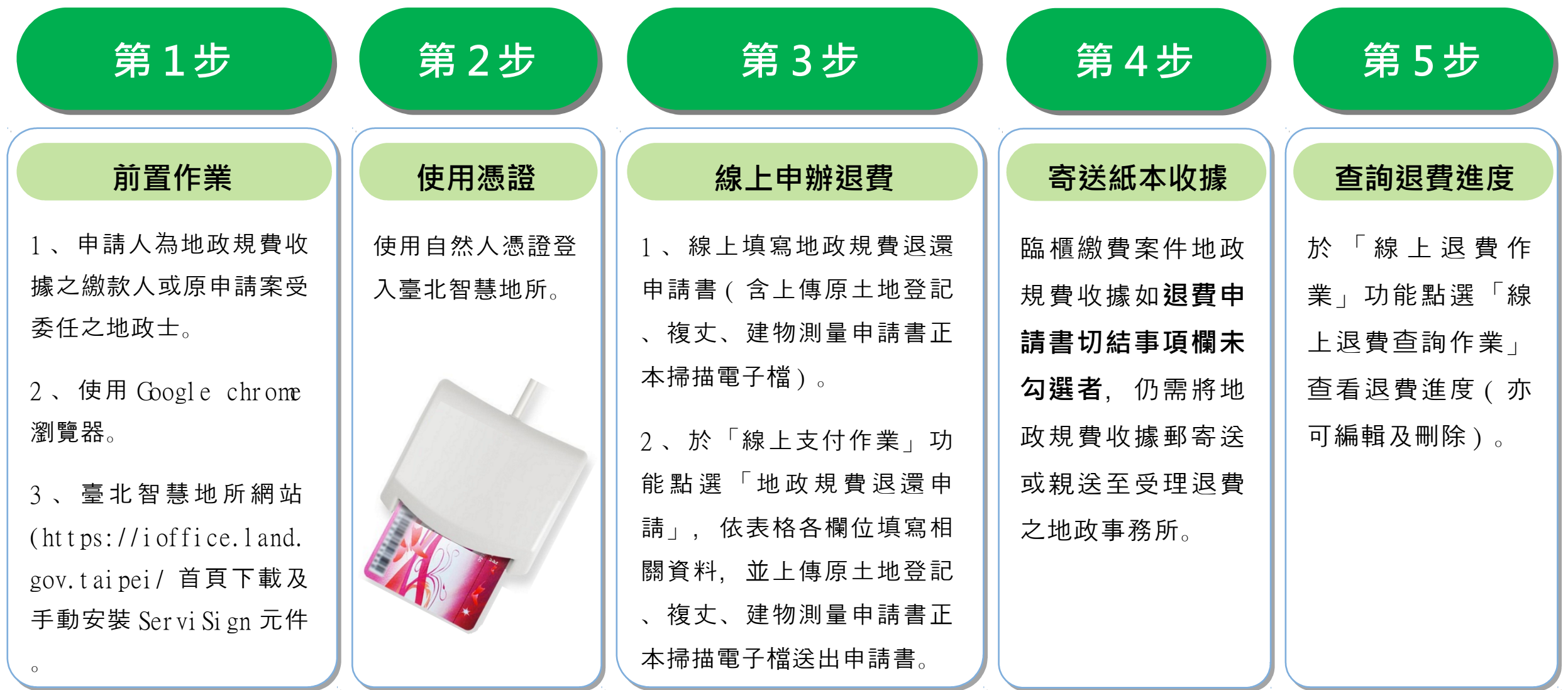